## Gonçalo Gonçalves

Faculdade de Arquitetura da Universidade de Lisboa Modelação Visual e Tridimensional em Arquitetura MIARQ3D | 20181150 | 2020/2021 Docente: Eugénio Coimbra

## **Sumário Aula 9:**

Continuação do Exercício do Bar no 3dsmax. Introdução a programação Lisp. Macro de exercícios em autolisp (Copo, telhado, rampa) Esclarecimento de dúvidas relativamente à renderização no 3dsmax.

## **Exercícios:**

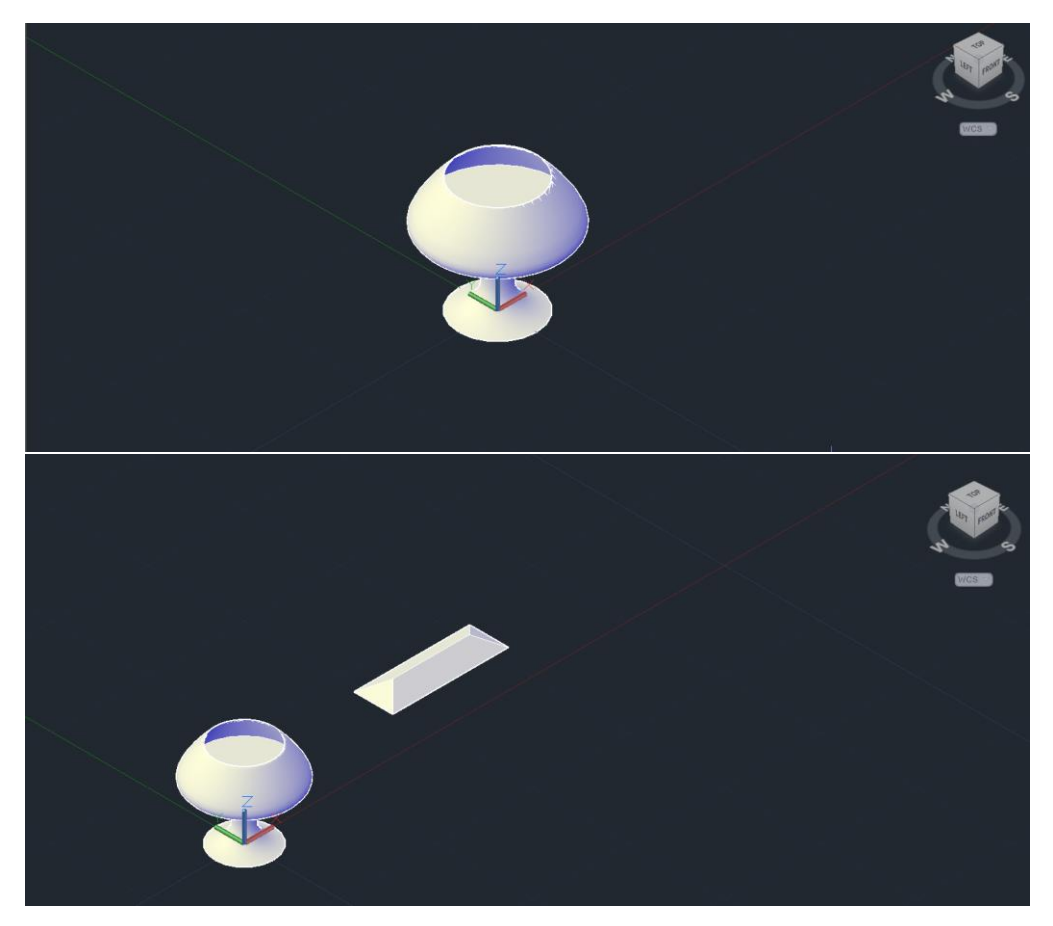

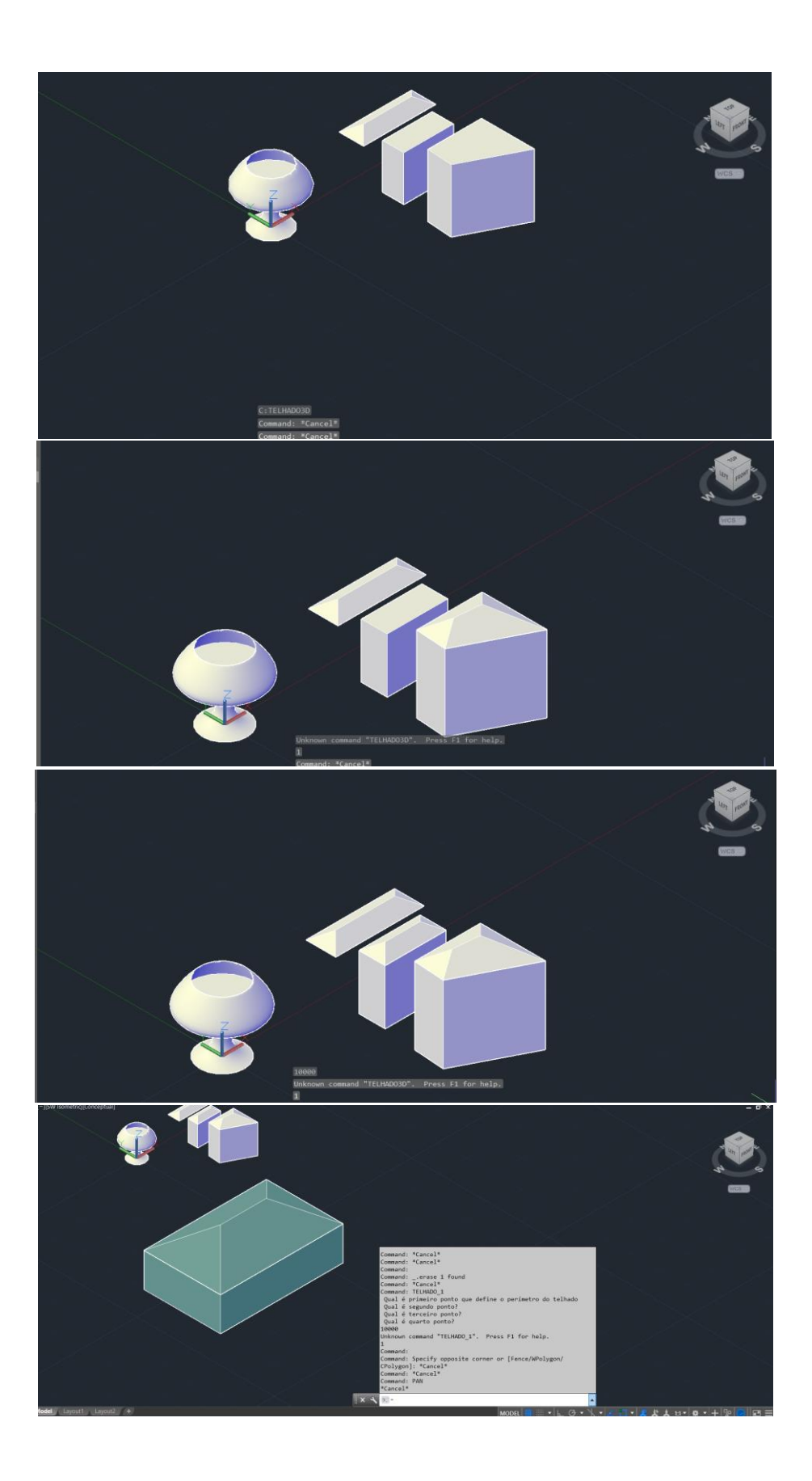

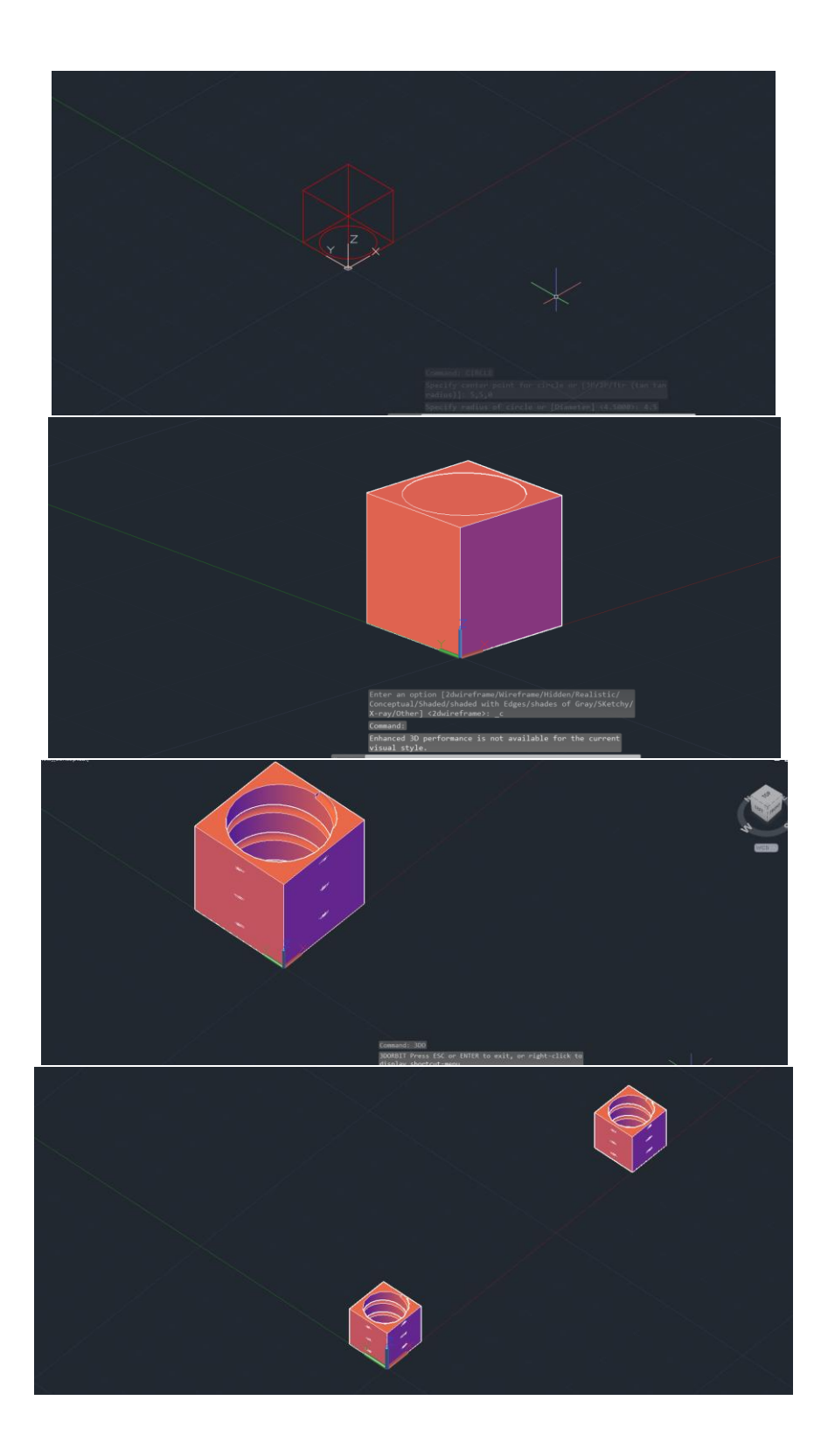